$19970831-$ 

- ---

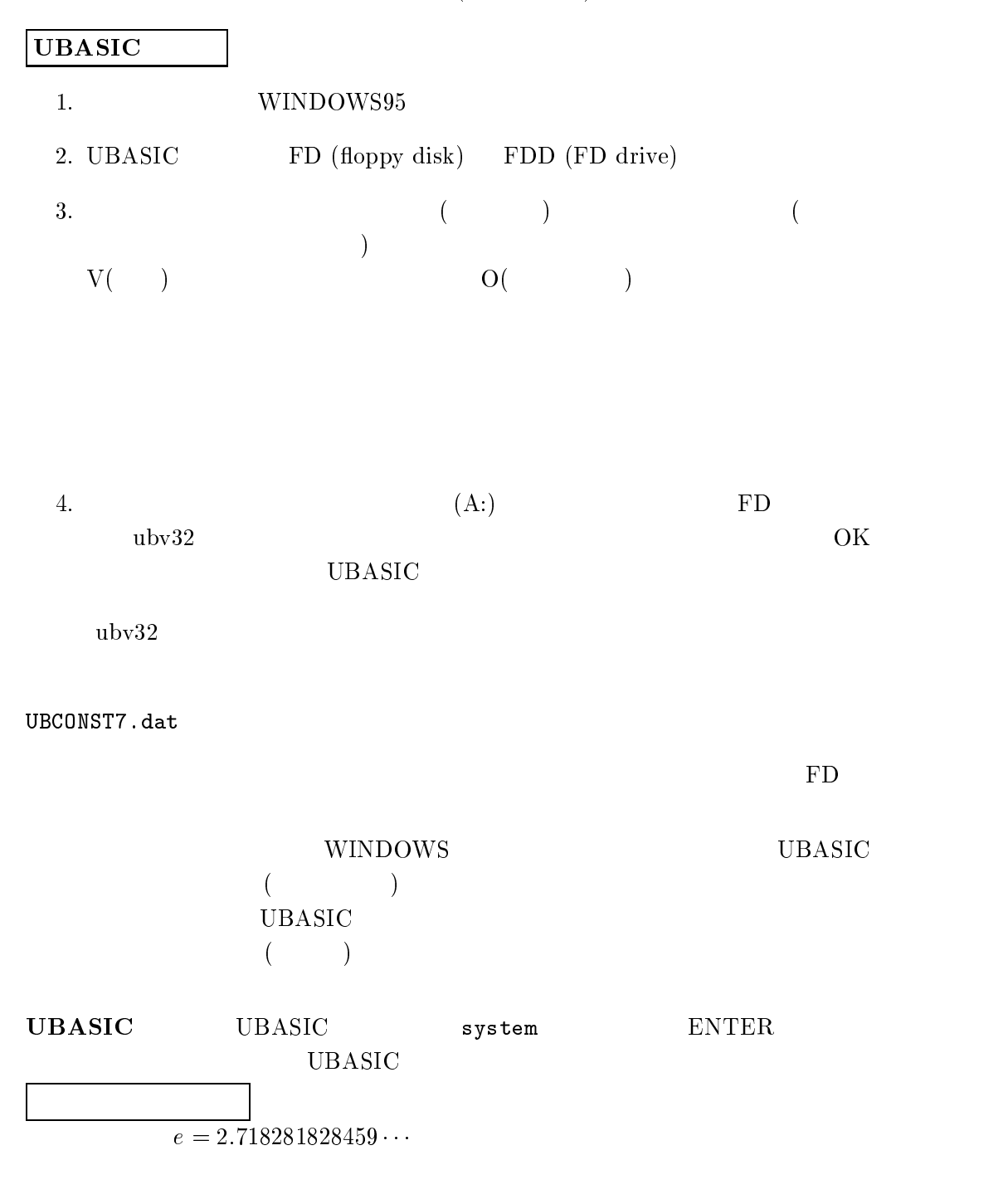

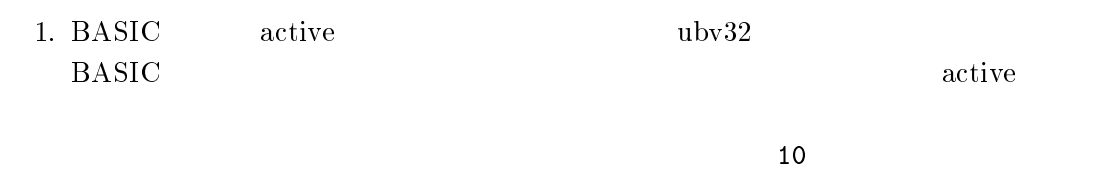

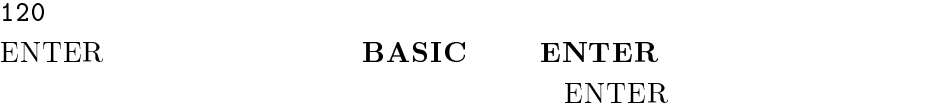

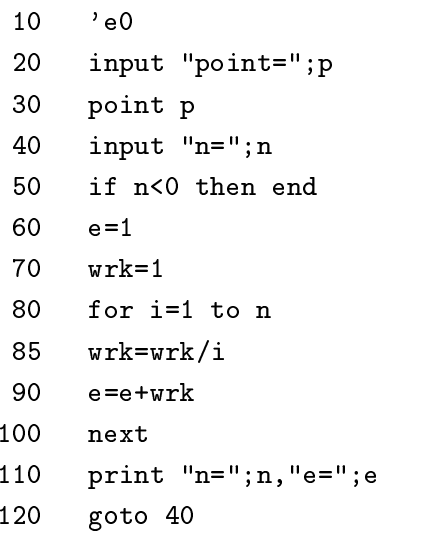

# $\overline{\text{INS}}$

#### $W$ INDOWS **No. 1998**

ENTER

### $\overline{2}$ .  $\mathcal{L}_{\mathcal{A}}$

1ist

ENTER

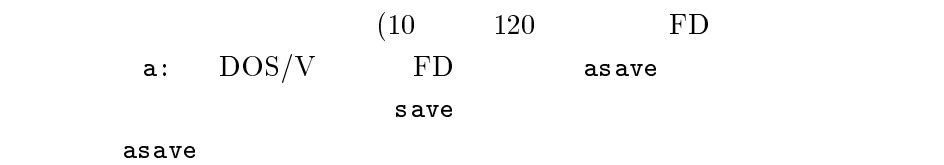

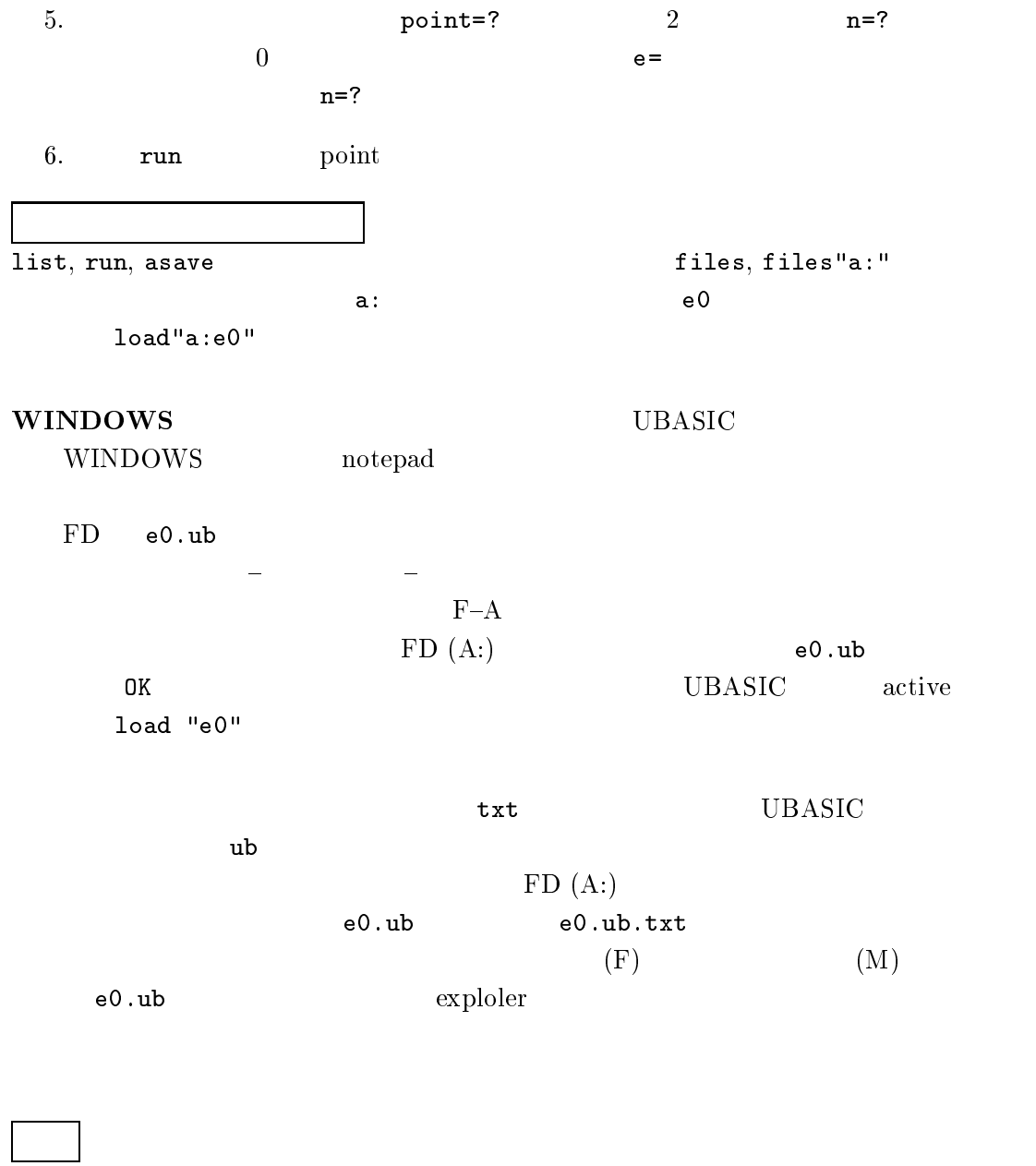

enshu@rkmath.rikkyo.ac.jp

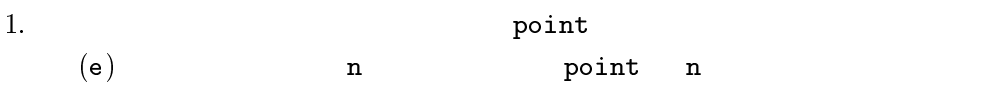

## UBASIC

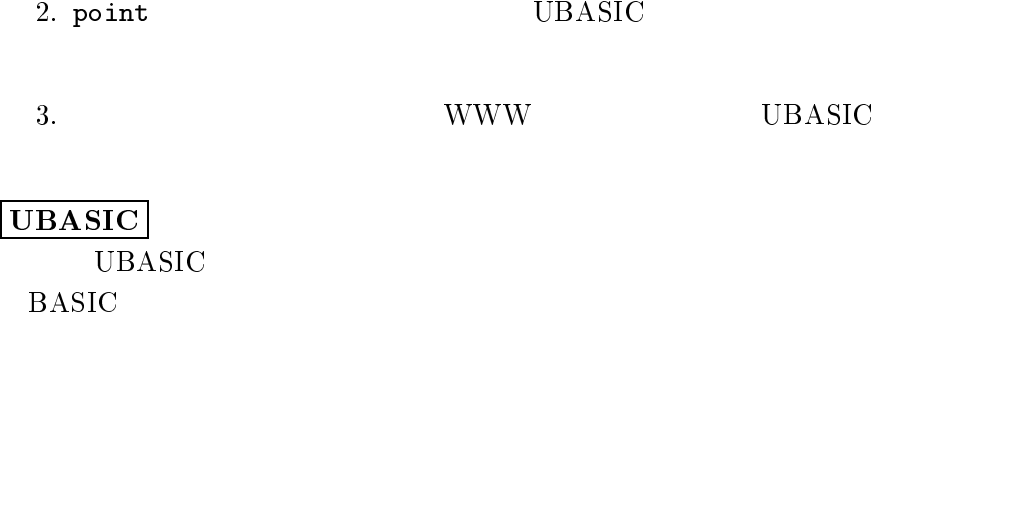

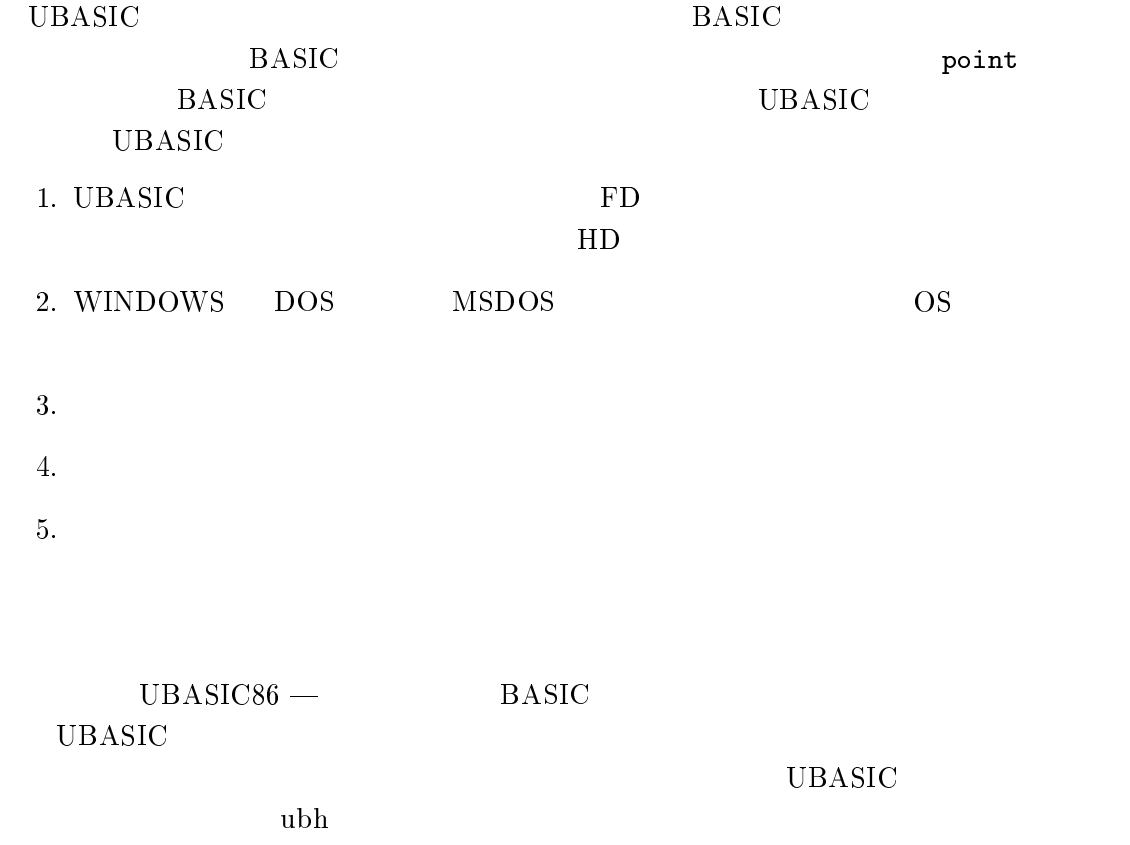

UBASIC

BASIC を勉強した諸君が大半と思うが,復習.

**UBASIC UBASIC** 

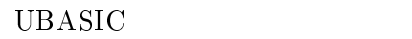

IC and the state  $\overline{C}$ 

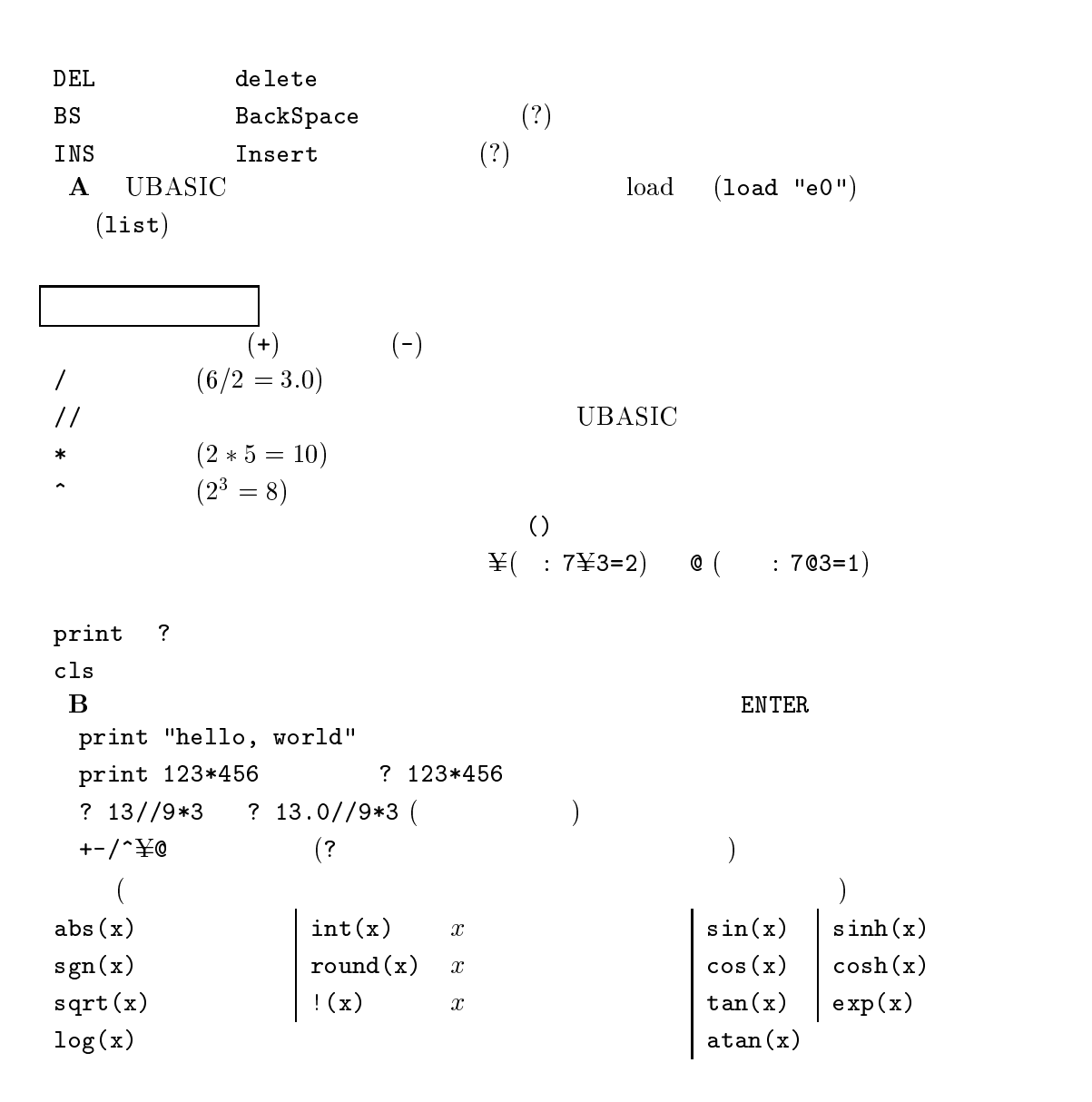

If (repeat)  $if \neq \lt$  $\begin{array}{ccc} \text{while} & \\ \end{array}$   $\begin{array}{ccc} \text{while} & \\ \end{array}$  $\Gamma$ C UBASIC  $\mathbf C$  $\overline{a}$ . Executive the construction of the construction of the construction of the construction of the construction of the construction of the construction of the construction of the construction of the construction of t  $UBASIC$   $16$ UBASIC fn  $1. ?\sin(3.141592/4)$   $?1/\sqrt{2}$  $2. ?3 > 3$   $?3 > = 3$  $3. ?(4=4)+(4>3)$ 4.  $new$  clr a  $2a=3$  a=3  $?a=3$  $5.$  a=4: b=3: if a<br />b then c=1 else c=0 endif: ? c  $4 \t 3 \t 3 \t 4 \t (ENTER)$  $6.$  a=3:b=4:c=5: if and{a<b, b<c} then d=1 else d=0 endif:?d  $a,b,c$ and or  $C4$  a=3  $\overline{?}$   $\overline{?}$   $\overline{$  $a=4$  $b=3$ ?  $c$  $\mathbf{D}$ **UBASIC**  $\rm IC$  $\mathbf{E}$  ?!(4) ?!(5)  $\qquad \qquad$  !  $?$ ! (100)  $?$ ! (1000)

 $5 \text{ a}=1$  $10$  ?a  $20$  end

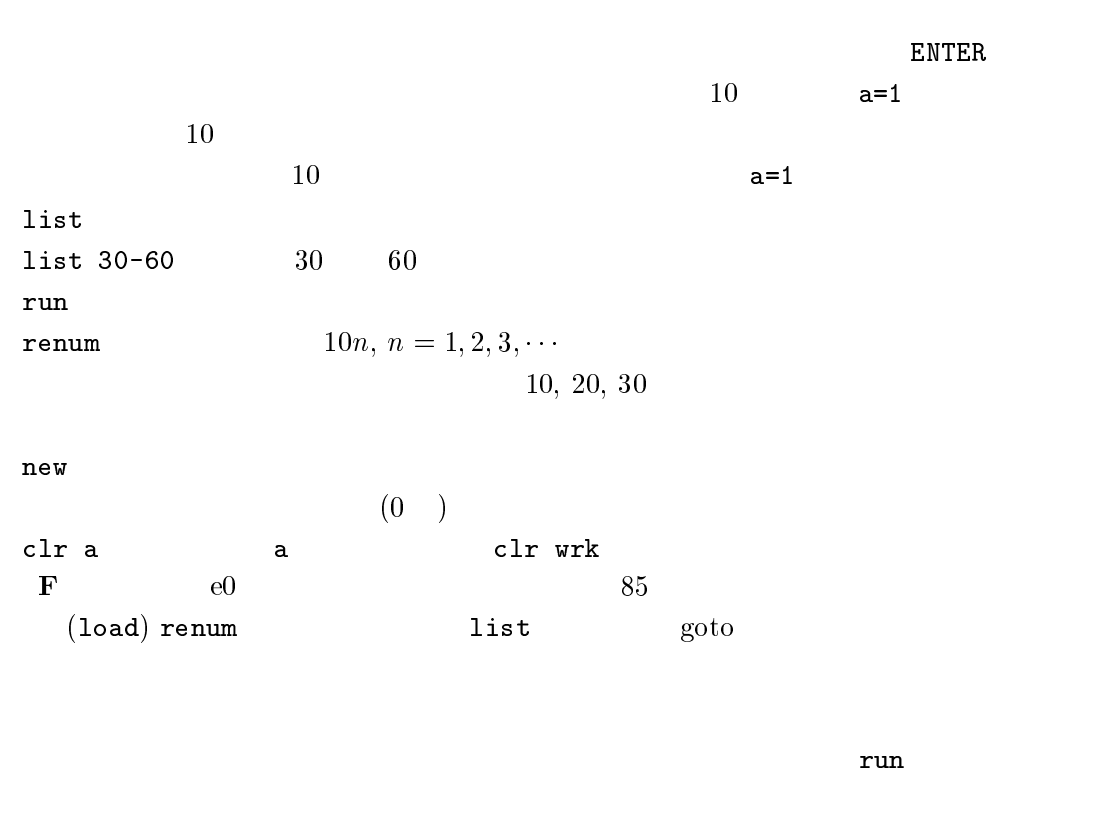

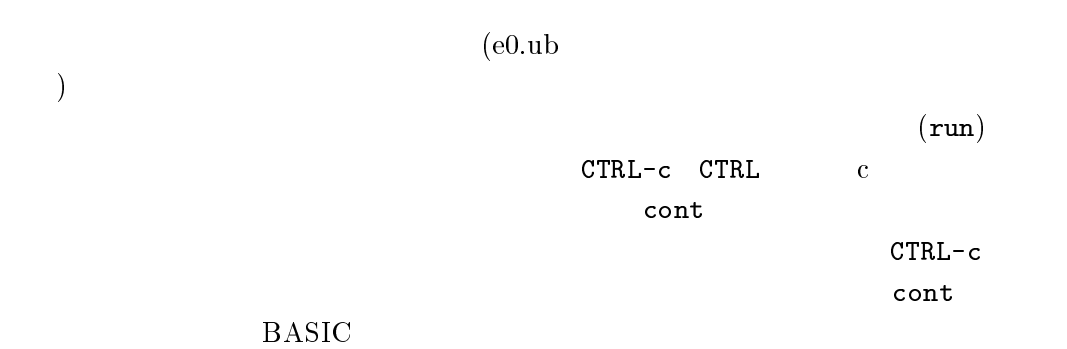

input print open ()  $\alpha$  ,  $\alpha$  ,  $\beta$  ,  $\beta$  ,  $\beta$  ,  $\alpha$  ,  $\beta$  ,  $\alpha$  ,  $\beta$  ,  $\alpha$  ,  $\beta$  ,  $\alpha$  ,  $\beta$  ,  $\alpha$  ,  $\beta$  ,  $\alpha$  ,  $\beta$  ,  $\alpha$  ,  $\beta$  ,  $\alpha$  ,  $\alpha$  ,  $\alpha$  ,  $\alpha$  ,  $\alpha$  ,  $\alpha$  ,  $\alpha$  ,  $\alpha$  ,  $\alpha$  ,  $\alpha$  ,  $\alpha$  ,  $\alpha$ close  $\log$ kill  $(kill''es1out.txt")$  $\bullet$  of  $\ast$  7  $\ast$  7  $\ast$  $\cot(3) = 0$  = 1

 $val$ 

```
10 'es1
 20 input "input a number"; num
 30 num2=num*2
 40 print "The number is"; num; ". Double it and you get"; num2; ""
 50 open "eslin.txt" for input as #1
 60 kill"eslout.txt": open "eslout.txt" for output as #2
 70 while not \operatorname{eof}(1)80 input #1, a : print a : print #2 val(a)*2100 wend
110 01000 11, 12120 print "End of job." : end
  G new
     {\bf new} \qquad \qquad {\rm es1}
```

```
(notepad)
               FD eslin.txt
```
 $\bm{{\rm Input}}$ 

 $\mathbb{R}^n$   $\mathbb{R}^n$   $\mathbb{R}^n$ 

es1out.txt

enshu@rkmath.rikkyo.ac.jp

 $+1. \tA-G$ 

 $2.$ 

 $(a)$  - BASIC  $IC$  $(yes$ no) Yes (i)  $(iii)$  (iii)

 $\displaystyle \mathrm{(b)}$ 

 $(1997.10.16)$ 

 $\mathcal{L}$  is the second control from  $\mathcal{L}$ rm: (Fast ) FFT (Fast ) Fourier Transform)  $x' = ax + b$  0 1  $\overline{a}$  $\int_0^1 f(x) dx$  $f(x) dx \approx -\sum$  file1(*i*) 1, UBASIC file1(*i*) file1(*i*) =  $f(\frac{i}{n})$ ,  $i=0, 1, 2, \cdots, n-1$  -  30  $f$ nkubun $(n)$ 40 local a, i 50  $a = file1(0)$ 70  $a=a+(file1(i)-a)/(i+1)$  $80$  next  $\frac{1}{2}$  .  $\frac{1}{2}$  .  $\frac{1$  $($  and  $)$  and  $($ (notepad)  $\begin{array}{ccc}\n\text{ekubun.}\n\text{ub} & \text{FD}\n\end{array}\n\tag{$  $\text{file1} \hspace{2.5cm} \text{)}$  $FD$  abv32 (load"ekubun")  $(\quad \ \, 10,\ 20)$  rem  $'$  $($   $)$  $(loop)$   $(60, 80)$  $\left( 0\right)$  $\epsilon$  ekubun  $i=1$  $70$  (90 )  $i = 2$   $70$  $i = n - 1$  $1$  and  $90$  and  $80$  next  $i($  for next  $)$  for next  $e0$ 

 $(50, 70)$   $($  $UBASIC$ rd ( and )  $file1, file2, file3$  ( )  $50, 70$  $\texttt{file1} \hspace{2.5cm} (\hspace{2.5cm} )$  $\left(\begin{array}{c} \begin{array}{c} \end{array}\right)$  $(30, 40, 90)$   $30-90$  $\overline{a}$  $\Gamma$   $\Gamma$   $\Gamma$   $\Gamma$   $\Gamma$   $\Gamma$  $($   $)$   $30$   $f$ nkubun  $30-90$  $n \hspace{1.5cm} 40 \hspace{1.5cm} \textbf{a} \hspace{1.5cm} \textbf{i}$  $\begin{array}{ccccc} \texttt{a} & \texttt{i} & & \end{array}$  $(\begin{array}{cc} \textbf{m} \end{array})$  lo local local  $\tilde{C}$  $)$  return(a) fnkubun  $x = f n kubun(3)$  ( )  $x = 90$  a  $({\rm ekubun}$  $\begin{array}{lll} {\tt run} & & \\ & \\ \end{array} \qquad \qquad \qquad \qquad \qquad \qquad \qquad \qquad {\tt ekbmsmp}$  $\int_0^{\pi/2} \cos x \, d\theta$   $\cos x \, dx \quad ($ 10 'ekbnsmp  $20$   $\prime$  integration of  $\cos(x)$  from x=0 to x=pi/2. ,我们的人们就是一个人们的人们,我们的人们就是一个人们的人们,我们的人们就是一个人们的人们,我们的人们的人们,我们的人们也不是一个人们的人们的人们,我们的人们  $\blacksquare$  . The contract of the contract of the contract of the contract of the contract of the contract of the contract of the contract of the contract of the contract of the contract of the contract of the contract of the 60 kill"ekbnin.ubd" 70 open "ekbnin" as file $1(n-1)$  word 4 90  $\text{file1}(i) = \#pi/2 * \cos(\#pi/2 * i/n)$  $100$  next 110  $s = f$ nkubun $(n)$  ) & /)0 ( % &( 130 close file1 140 end  $UBASIC \qquad \qquad (new) \qquad \qquad FD$ (asave "ekbnsmp") ekubun

UBASIC (load "ekbnsmp") append "ekubun"  $\begin{array}{c} \text{(list)} \end{array}$ (list) ekbnsmp  $\qquad \qquad \qquad \text{ekubun} \qquad \qquad \qquad \text{(run)}$  $\mathbf n$  $90 \t #pi/2 \t #pi*2$  $\cos x\,dx$  $20, 120 \quad \text{pi/2} \quad \text{pi*2}$  ) append append ) ) + は第2回参照.% は既に何度も出ているが,プログラ  $k$ ill"ekbnin.ubd"  $(60)$  $(70, 90, 130)$  $70$  file1 ( ekbnin.ubd ubd  $\sum_{n=1}^{\infty}$  ekbnsmp  $\sum_{n=1}^{\infty}$  0, 1, 2, ...,  $n-1$  .例えば行 &  $file1(n-1)$   $file1(100)$   $0, 1, 2, \cdots, 100$ word 4  $2 \times 4B$  (  $30$  point の値 小数点以下の精度を表す 整数部の格納のために ,% の値 file1 close file1  $($  BASIC  $)$   $90$  file1 している 通常の変数と同様  $#pi (90)$  #e  $(110)$ ekubun finkubun(n) ekbnin.ubd file1 70 file1  $4 \text{ word } (= 2 \times 4B)$  FD  $800KB$  $n = 100000$  $\left(\begin{array}{ccc} 1 & 0 & 0 \\ 0 & 0 & 0 \\ 0 & 0 & 0 \\ 0 & 0 & 0 \\ 0 & 0 & 0 \\ 0 & 0 & 0 \\ 0 & 0 & 0 \\ 0 & 0 & 0 \\ 0 & 0 & 0 \\ 0 & 0 & 0 \\ 0 & 0 & 0 \\ 0 & 0 & 0 \\ 0 & 0 & 0 \\ 0 & 0 & 0 & 0 \\ 0 & 0 & 0 & 0 \\ 0 & 0 & 0 & 0 \\ 0 & 0 & 0 & 0 \\ 0 & 0 & 0 & 0 \\ 0 & 0 & 0 & 0 \\ 0 & 0 & 0 & 0 \\ 0 & 0 & 0 &$  $ekb n s m p$   $ekub un$   $n$  $\begin{array}{cc} T & n \end{array}$  - - $(1$ WINDOWS95  $a, b$  $(n \cdot n)$  (hardware)

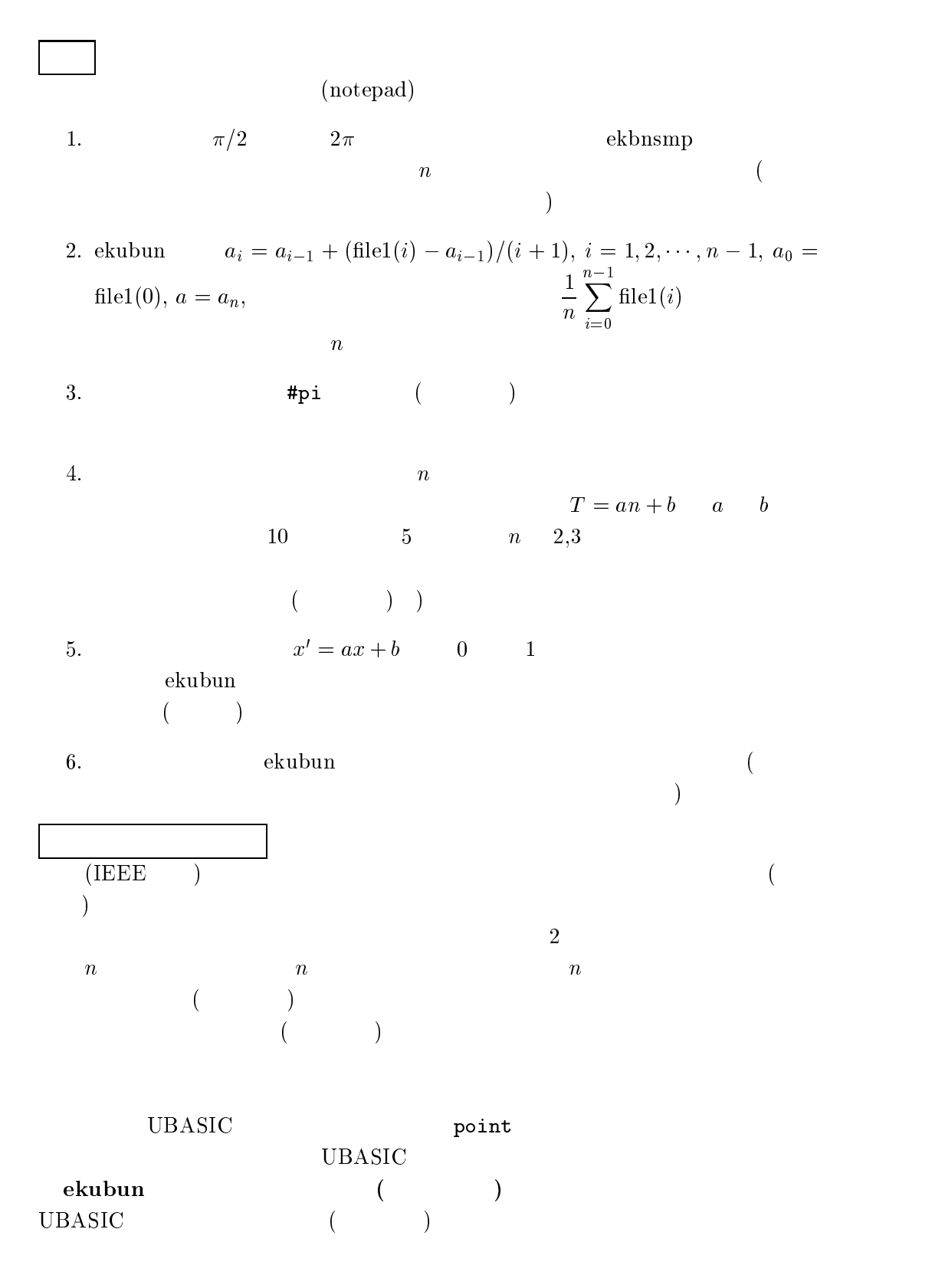

 $(1997.10.23)$ 

 $20$  one=1 40 print i, one  $60$  next 70 print i, one 80 end  $for($  30) for next  $loop$  1  $\verb|step| = \verb|(1) | = \verb|eket|$ eketa では  に対して順に行 を実行する. の意味は「  $(i \t 20 \t 70 \t 70 \t 50$  $(70)$   $log$  $(i)$   $loop$  $1\text{step}$ eketa  $\mathbf a$  $=$  (  $50$  ) one (  $1$  ) を変数 に代入する.従って の値は一般に変化する.  $\hspace{1.6cm} ( \hspace{.1cm} 20,50$ UBASIC one  $20$  1 40 1  $50$  /  $\sim 50$  one one one  $50 \qquad \text{one} = 1 \qquad \qquad 1 \qquad \qquad \text{one} \qquad \qquad 1$  $\mathbf{1}$ 9999/10000 0.9999 UBASIC の初期状態  では小数点以下 桁である と打ち込んでみよ  $50$  one 9999/10000  $\frac{1}{20}$  (  $/(\text{one} - 9999/10000)$  ) 1 10000 1  $20 - 4 = 16$  $20/4=5$ 

eketa  $\alpha$   $(while...wend)$ 

20 'Newton-hou no reidai ; x/(x+1)=log((x+1)/2) no kai (x>0).  $\mathbf{1}$  ,  $\mathbf{1}$  , 40 while  $abs(y-x) > 10*$ #eps <sup>+</sup> \* <sup>+</sup>   \* , ,+ 60 wend 70 end 80 Inf(x) : I=x/(x+1)-log((x+1)/2) : return(f)   \*  &0 \* \$
  while  $\hspace{1cm} \cdots$  wend $(\hspace{.4cm} 40, \hspace{.1cm} 60)$  for  $\hspace{.8cm}$   $\hspace{.8cm}$   $\hspace{.8cm}$  $\mathbf w$ end $\mathbf w$ ると の次の文に実行が移る. !" 文は,繰り返し回数が前もって分からな  $#eps( 40)$  表せる最小の正の数. の設定で決まる小数点以下の一番下の  $1 \hspace{2.5cm} 60 \hspace{2.5cm} 10$  $\frac{x}{x+1} = \log \frac{x+1}{2} \quad (x > 0)$  $f(x) = 0$  $x_{\infty}$   $(x_{\infty})\$  $x_n$   $x_{n+1} = x_n - f(x_n)/f(x_n), n = 0, 1, 2, \cdots$  $(f' = \frac{dy}{dx})$  $\frac{q}{dx}$ )  $\mathbf{R}$ .  $\mathbf{R}$  $\frac{1}{2}$ .  $2 \t x_n \t 3.$ 

 $($   $)$ 

 $y$ :  $($  and  $)$  $x:$  (  $y$  )  $\epsilon$ :  $(\hspace{1cm} )$ (A)  $|y-x| \nless \epsilon$  $YES \implies x \leftarrow y$  $y \leftarrow x - f(x)/f'(x)$  $(A)$  $\text{NO} \implies y$ 

 $\bold{example1} \qquad 80$ 5 'example 1 for gosub 5 ' 20 gosub 70 30 ? i 40 gosub \*sample  $50$  ? i 60 end  $70$   $*$ s ample  $80$  local i  $100$  return 5 'example 2 for gosub 20 gosub 70 40 gosub \*sample 60 end  $70$  \*sample  $100$  return gosub  $(\phantom{-}20,\,40)$ )  $\epsilon$ -example 1  $(70)$   $(r_{\text{return}}(-100))$  $20 \hspace{1.5cm} 70 \hspace{1.5cm} 80, 90, \hspace{1.5cm} 100$  ${\tt return} \hspace{1cm} {\tt gosub} \hspace{1cm} 20 \hspace{1cm} (\hspace{1cm} 30) \hspace{1cm} 40$ 70 ( ) 100 return 40 ( 50)  ${\bf (assume)}$  $\,$  append $\,$  $($  $( \quad 40, \ 70)$  gosub 70, goto 70  $\quad$  $(\ast \t 23$  example  $(\ast$  $\bf{append}$  $($  $local( 80)$ )  $1$ ocal  $90$  i gosub 70  $(i=0)$  $i$  $\mbox{Example~2} \label{eq:zeta}$  $) 80$  $\blacksquare$   $\blacksquare$   $\blacks$  $\hspace{1.6cm} \hspace{1.6cm} \text{local} \hspace{1.6cm}$ 

```
UBASIC time
10 *starttime
30 clr time: tms=time: tms=right(tms,8)
40 return
10 *endtime
30 tme=time: tme=right(tme,8)
-11-11-11-11-11-11-11-11-11-1
 -
-&-11-11
 -
-&-11-11
 -
-&-11-11
  , 6	 .+$
,%-
100 return
```

```
est
                                  \hbox{ime\quad} eetime
\bf{I}oad\bf{I}(それぞれ'$. 
1 および '$. 	1 という行を挿入し,
                                                      estime
  \rm{setime} \rm{append}\rightarrow)))
                              )))
 90 'mae no gyou
                            90 'mae no gyou
                            95 gosub *starttime
  )))
                             )))
210 'tsugi no gyou
                           215 gosub *endtime
  )))
300 end
                           210 'tsugi no gyou
                             )))
time 3 \t 11 \t 24 \t 3:11:24という文字列として時間が入っている 正しくは先頭に空白がいくつか入っている
3 \qquad \qquad 3 \qquad \qquad 3eetime
               \rm{time} 60
            0.123456789 48, 49, 50, \cdots, 57(ascii code) asci asci)50 \qquad \qquad 
    mid(a,m,n) a m\overline{n}
```

```
(
```
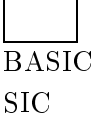

WINDOWS

 $UBASIC$ 

 $($ 

**UBASIC** 

 $\verb+ALT-ENTER+ (1.35em) { }$ 

UBASIC (system ENTER) WINDOWS95  $\left($ 

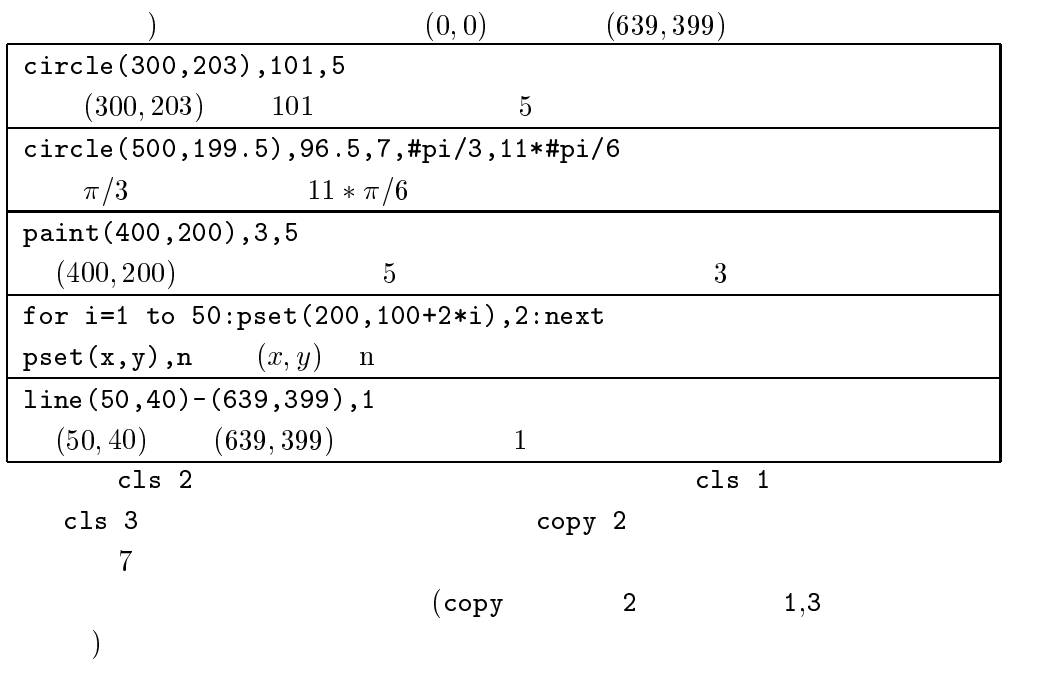

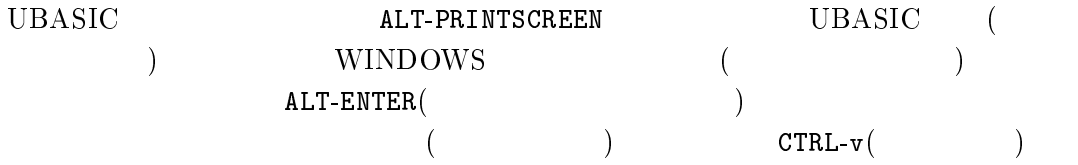

```
UBASIC
```
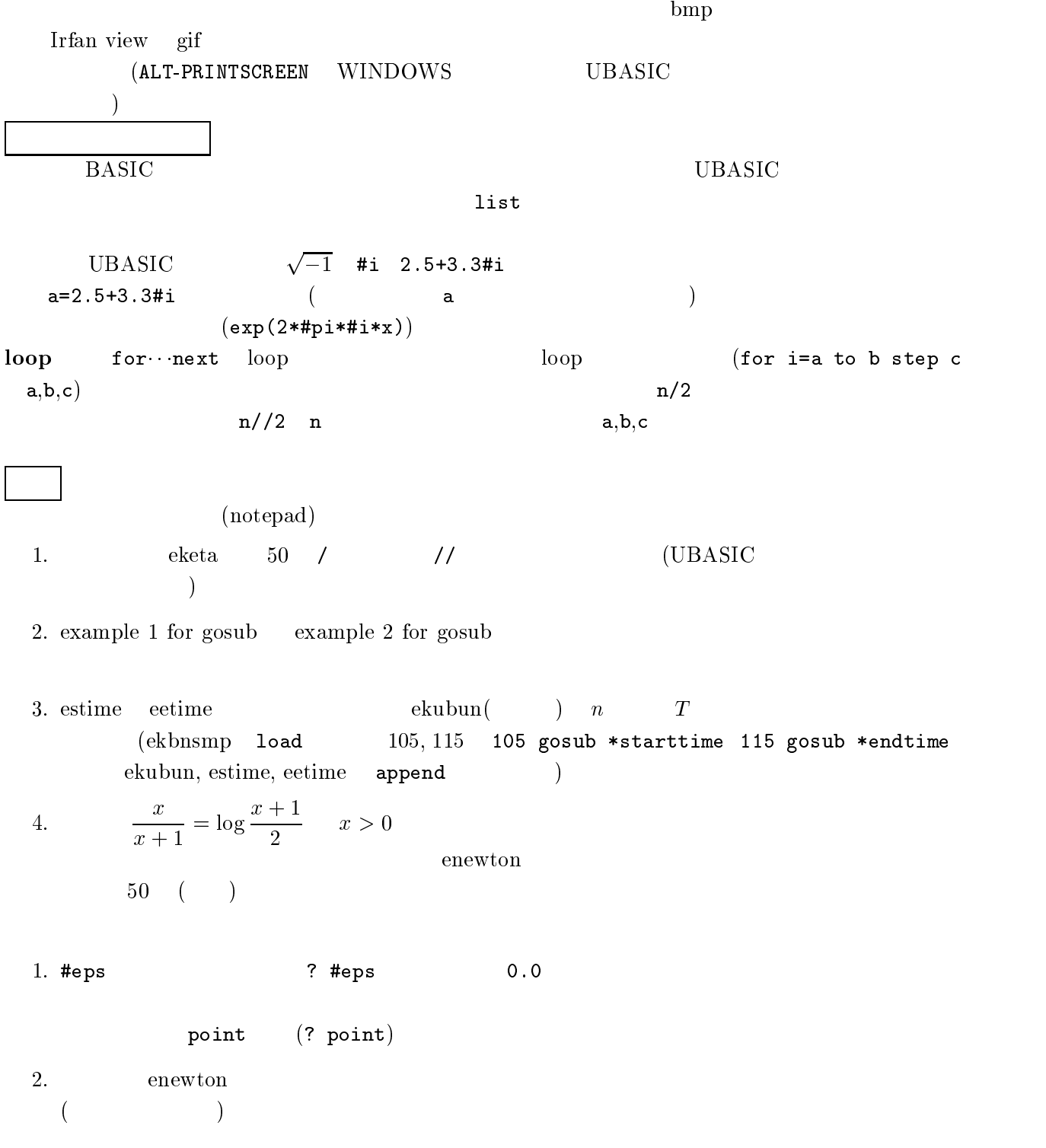

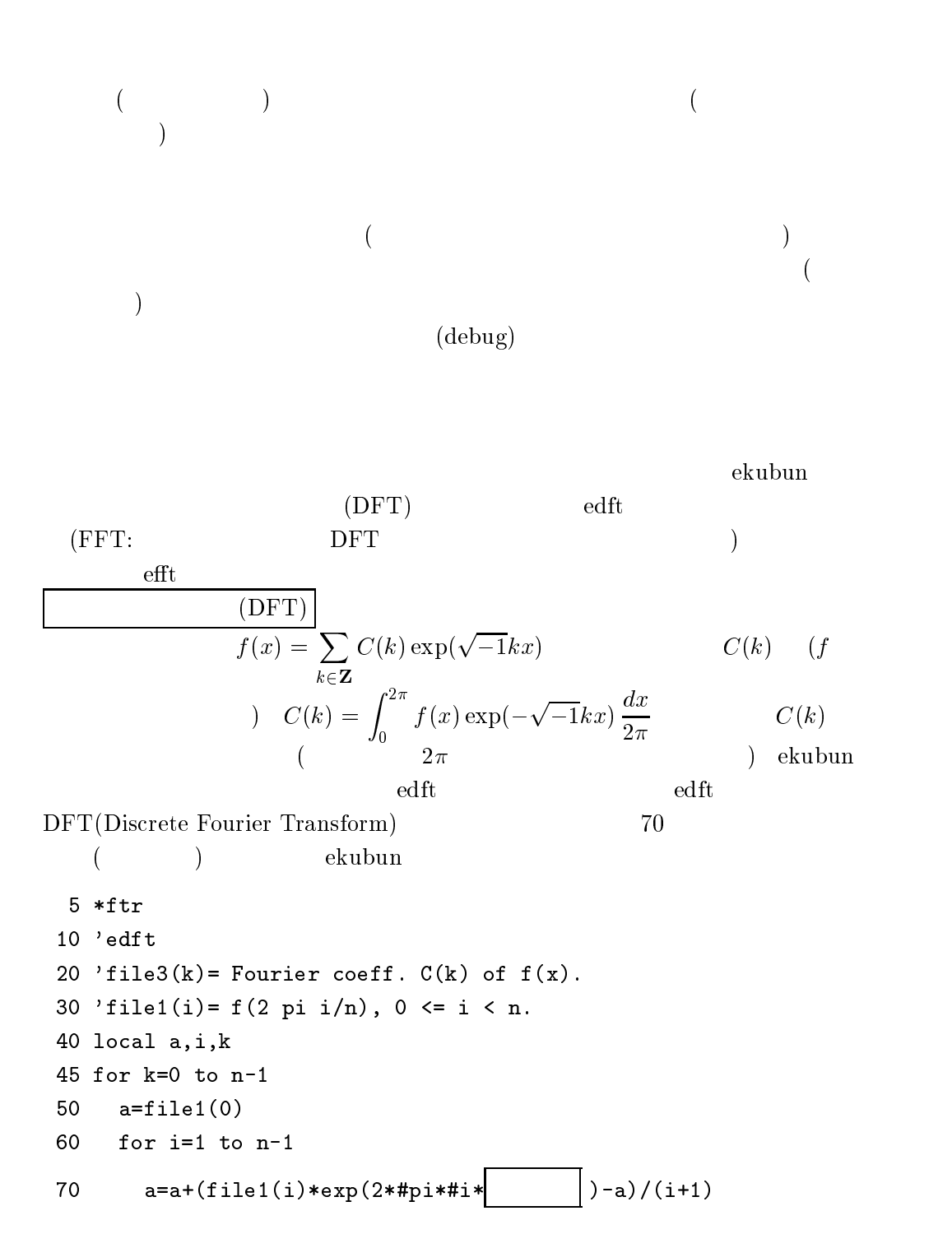

80 next  $\mathbf{A}$  -  $\mathbf{A}$  -  $100$  next 110 return UBASIC ekubun load ekubun.ub  $\rm_{ed}$  ${\rm ft}$  as ave "edft"  $($ edft.ub and the set of the set of  $\mathbf{R}$  and  $\mathbf{R}$  and  $\mathbf{R}$  are  $\mathbf{R}$  and  $\mathbf{R}$  and  $\mathbf{R}$  are  $\mathbf{R}$  and  $\mathbf{R}$  are  $\mathbf{R}$  and  $\mathbf{R}$  are  $\mathbf{R}$  and  $\mathbf{R}$  are  $\mathbf{R}$  and  $\mathbf{R}$  are  $\mathbf{R$ ed ft  $2\pi$   $f(x) = 3/(5 + 4\cos x)$  $n \hspace{2.5cm} m \hspace{2.5cm} n = 2^m$ で与える.行 は変数変換に注意して を参考ながら各自で完成せよ. 10 'eItsmp 20 'rourier coeff. C(K) of f(x)=1/(a+b cos x) 30 point 2  $35 a=5/3$ :  $b=4/3$ 40 input "log(bunten-suu)/log2=";m /U open "eftin" as filel(n-l) word 8 /5 open "eftout" as file3(n-1) word 8  $80 i = =0$ 90 while  $i$  <n - #+'  $110$   $i=i+1$  $130$  gosub  $*$ Itr $\mathbf{r}$  -  $\mathbf{r}$  - ))..)).-  $145$  next 150 Close Illel, Ille3 160 end  $\overline{f}$  and  $\overline{c}$  $C(-k), k > 0, C(k)$  $(k)$   $k \geq 0$  $10$  $\text{(edft)} \quad C(k),\, 0 \leq k < n,$  $n,$  (  $135$   $\hspace{1.5cm}$   $\hspace{1.5cm}$ edft eftsmp

(FFT)

\n
$$
\begin{array}{ll}\n\text{(FFT)} \\
\text{self (DFT)} \\
\text{file1(i)} = f(2\pi i/n), \quad i = 0, 1, 2, \cdots, n-1, \\
\text{k} & C(k)\n\end{array}
$$

$$
\mathtt{file3(k)} = C^{(n)}(k) = \frac{1}{n} \sum_{\ell=0}^{n-1} f(2\pi\ell/n) \exp(-2\pi\sqrt{-1}k\ell/n), \ k = 0, 1, 2, \cdots, n-1,
$$

FFT (n)

\n
$$
r = 2^{m}
$$
\nFFT (n)

\n
$$
n = 2^{m}
$$
\nFFT (n)

\n
$$
n = 2^{m}
$$
\nFFT (n)

\n
$$
n = 2^{m}
$$
\nFFT (n)

\n
$$
n = 2^{m}
$$
\nFFT (n)

\n
$$
n = 2^{m}
$$
\nmatrix (n)

\n
$$
n = 2^{m}
$$
\nmatrix (n)

\n
$$
n = 2^{m}
$$
\nmatrix (n)

\n
$$
n = 2^{m}
$$
\nmatrix (n)

\n
$$
n = 2^{m}
$$
\nmatrix (n)

\n
$$
n = 2^{m}
$$
\nmatrix (n)

\n
$$
n = 2^{m}
$$
\nmatrix (n)

\n
$$
n = 2^{m}
$$
\nmatrix (n)

\n
$$
n = 2^{m}
$$
\nmatrix (n)

\n
$$
n = 2^{m}
$$
\nmatrix (n)

\n
$$
n = 2^{m}
$$
\nmatrix (n)

\n
$$
n = 2^{m}
$$
\nmatrix (n)

\n
$$
n = 2^{m}
$$
\nmatrix (n)

\n
$$
n = 2^{m}
$$
\nmatrix (n)

\n
$$
n = 2^{m}
$$
\nmatrix (n)

\n
$$
n = 2^{m}
$$
\nmatrix (n)

\n
$$
n = 2^{m}
$$
\nmatrix (n)

\n
$$
n = 2^{m}
$$
\nmatrix (n)

\n
$$
n = 2^{m}
$$
\nmatrix (n)

\n
$$
n = 2^{m}
$$
\nmatrix (n)

\n
$$
n = 2^{m}
$$
\nmatrix (n)

\n
$$
n = 2^{m}
$$
\nmatrix (n)

\n
$$
n = 2^{m}
$$
\nmatrix (n)

\n
$$
n = 2^{m}
$$
\nmatrix (n)

\n
$$
n = 2^{m}
$$
\nmatrix (n)

\n
$$

$$

$$
C'_0(i,0) = f(2\pi i/n), \quad 0 \le i < n = 2^m,
$$

$$
\begin{aligned}\n&\left(\begin{array}{c} C'_{j}(i,k) \\ C'_{j}(i,2^{j-1}+k) \end{array}\right) \\
&= \begin{pmatrix} 1 & 0 \\ 0 & \exp(-2\pi\sqrt{-1}i/2^{m-j+1}) \end{pmatrix} \begin{pmatrix} 1 & 1 \\ 1 & -1 \end{pmatrix} \begin{pmatrix} C'_{j-1}(i,k) \\ C'_{j-1}(2^{m-j}+i,k) \end{pmatrix}, \\
i &= 0, 1, 2, \cdots, 2^{m-j} - 1, \ k = 0, 1, 2, \cdots, 2^{j-1} - 1, \ j = 1, 2, 3, \cdots, m, \\
C'_{j}(i,k), \ i &= 0, 1, 2, \cdots, 2^{m-j} - 1, \ k = 0, 1, 2, \cdots, 2^j - 1, \ j = 1, 2, \cdots, m, \\
C^{(n)}(k) &= \frac{1}{n} C'_{m}(0,k), \ k = 0, 1, 2, \cdots, n - 1,\n\end{aligned}
$$

 $\begin{array}{ccc} \text{(UBASIC} & \quad ) \\ \end{array}$ 

 ${\rm T_{E}X}$  ${\rm T_{\!P\!X}}$ 

efft and the state of  $\mathbb{R}^n$  $n=2^m$ :

 $\mathbf{C}$ 

$$
\begin{aligned}\n\texttt{file1}(i) &= f(2\pi i/n), \ 0 \le i < n \ (\texttt{file3}(k) &= C^{(n)}(k) = \frac{1}{n} \sum_{\ell=0}^{n-1} f(2\pi \ell/n) \exp(-2\pi \sqrt{-1}k\ell/n), \ 0 \le k < n \ (\texttt{file3}) \\
\texttt{reursion} & \texttt{file2}(i2^{j-1} + k) = C'_{j-1}(i,k), \ 0 \le i < 2^{m-j+1}, \ 0 \le k < 2^{j-1} \\
\texttt{file3}(i2^j + k) &= C'_j(i,k), \ 0 \le i < 2^{m-j}, \ 0 \le k < 2^j\n\end{aligned}
$$

 - - - ' -- ' ' - ' - ' ' - ,,, ,,, - - ,,,

$$
file3 \longleftarrow file2/n \ (k=0 \sim n-1)
$$

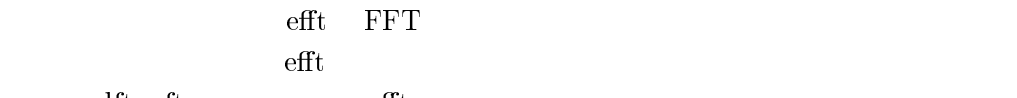

edft, eftsmp efft

```
30 'Ille3(K)= rourler coeif. of I(X) by rast rourler iransform.
  -
 -

/*
   444
44
	11-
-

 bU Kill "eItwk.ubd": open "eItwk" as Iile2(n-1) word 8
 \blacksquare . The set of the set of the set of the set of the set of the set of the set of the set of the set of the set of the set of the set of the set of the set of the set of the set of the set of the set of the set of the
 % -
 4  *
 & 4
/4 4

/4  4
/4
/* 4
 4

/4  1 
  $  
/4 
 4
/4, 4
4
, 44, 	1 $$4
```

```
120
  4
, 1
 -
   4 
150 for
        4

160
       -

4
#
" -

-

4
#
#
180
       
4

#
190
       
4

#4
#1-
 -

200
     next210
 4
4
#4
, 11	1
   next230
\mathbf{A} and \mathbf{A} and \mathbf{A} and \mathbf{A} and \mathbf{A} and \mathbf{A} and \mathbf{A} and \mathbf{A} and \mathbf{A}
 -
    , -

-

, 
260 close file2
                      estime, eetime
 edft
  ft efft
 1. eftsmp (load "eftsmp")
 2. estime, eetime 129, 131
   129 gosub *starttime
   131 gosub *endtime
 3. estime, eetime
   append "estime"
   append "eetime"
   asave "eftsmpt"
 4.ft the state \mathbf{r}	 )	-
)
   run
```
 $m \hspace{2.5cm} 1 \hspace{2.5cm} n=2^m$  $5.$ load "eftsmpt" )--)  $run$ edft  $\text{ft}$  and  $m$  and  $n$  $6.$  $\overline{n}$  $T$  and  $T$  and  $\sum_{i=1}^{n}$  $T = an^{\alpha} + b$   $(a, b, \alpha)$  $\hspace{1.6cm} \alpha \hspace{.2cm} \text{edft} \hspace{.2cm} \text{efft}$ ft efft  $\tilde{\textbf{f}}$  $\mathbf f$ file2  $\mathrm{efft}$ (notepad)  $($  $\epsilon$ を強く推奨する.第5回に全部できた場合は第5回のときに申し出ること.  $\mathbf{1.}$  (exercise  $\mathbf{1.}$  $2.$  edft ft  $70$  $3. \hspace{10pt} \text{effsmp} \hspace{10pt} 100$ 4. F **FFT** T efft efft 120, 210  $\ensuremath{\mathop{\text{FFT}}}\xspace$  $\mathbf T$ 

 $120,$  $210$  efft  $210$  phi

$$
\begin{array}{ccc}\n & & \\
 & & \\
\text{(FFT)} & & \\
 & & \\
\end{array}
$$
\n(DFT)

$$
C'_{j}(i,k) = \sum_{\ell=0}^{2^{j}-1} f(2\pi(\frac{i}{n} + \frac{\ell}{2^{j}}))) \exp(-2\pi\sqrt{-1}k(\frac{i}{n} + \frac{\ell}{2^{j}})), 0 \le k < 2^{j},
$$
  
\n
$$
0 \le i < 2^{m-j}, \qquad j \qquad 0 \le k < 2^{j}
$$
  
\n
$$
k \quad k = p2^{j-1} + q, \ p = 0, 1, 0 \le q < 2^{j-1},
$$
  
\n
$$
0 \le \ell < 2^{j} \qquad \ell \quad \ell = 2s + t, 0 \le s < 2^{j-1}, t = 0, 1,
$$
  
\n
$$
C'_{j}(i,k) \qquad (-1)^{j}
$$
  
\n7.  $C(k), k \in \mathbb{Z},$   
\n(10)  
\n8.  $n$   
\n
$$
C(k)
$$

目で分かるように,出力 ( を工夫せよ(書き直せ).書き直した行 ( 複数行を用いた場合は新たに追加した行全て,および,出力を報告し,誤 差と  の関係について推測できる規則を報告せよ.求めよ. .\$ 他の関数の例を各自自由に選び, を書き換え,解説の手順にならって フーリエ係数を求めよ.選んだ関数とフーリエ係数 最初の 項ほどで構わ ない を報告せよ. 課題予告

 $($ 

$$
P_{d+1}(x) = \frac{1}{x} \int_0^x P_d(y) P_d(x - y) dy, \quad x \ge 0, \ d = 0, 1, 2, \cdots,
$$
  

$$
P_0(x) = \begin{cases} 1, & 0 \le x \le 1, \\ 0 & x > 1, \end{cases}
$$
  

$$
P_d(x), \ x \ge 0, \ d = 0, 1, 2, \cdots,
$$
  

$$
P_d
$$

 $\parallel$  and  $\parallel$  and  $\parallel$   $\mathrm{shu@rkmath.}$ rikkyo.ac.jp)

 $(\text{notepa})$  $\mathbf d$ 

$$
P_{d+1}(x) = \frac{1}{x} \int_0^x P_d(y) P_d(x - y) dy, \quad x \ge 0, \ d = 0, 1, 2, \dots,
$$
  
\n
$$
P_0(x) = \begin{cases} 1, & 0 \le x \le 1, \\ 0 & x > 1, \end{cases}
$$
  
\n
$$
P_d(x), x \ge 0, d = 0, 1, 2, \dots,
$$
  
\n
$$
P_d
$$
  
\n
$$
(f)
$$
  
\n
$$
P_d
$$

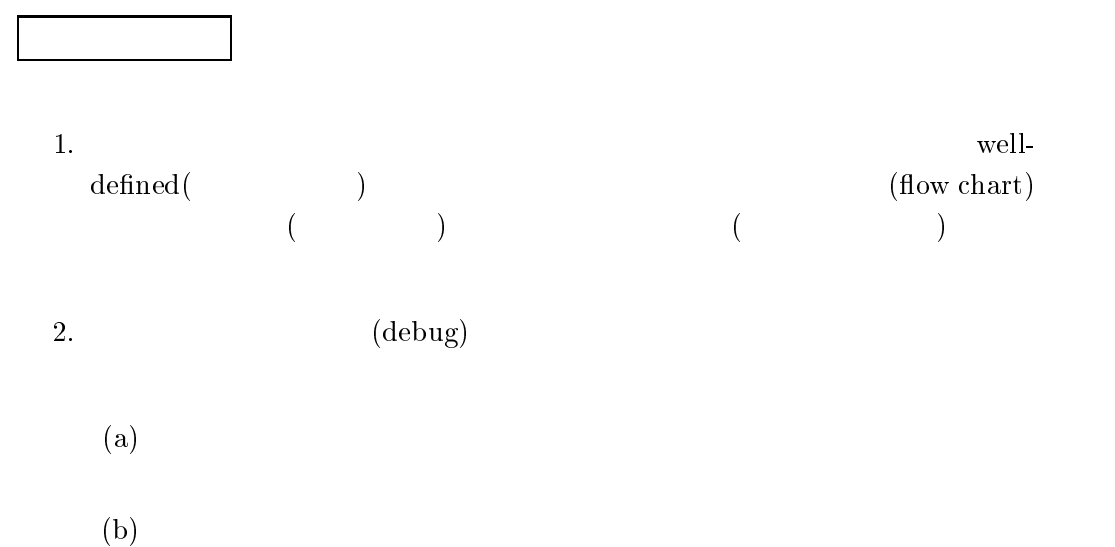

 $(c)$  1 1 1 0 0

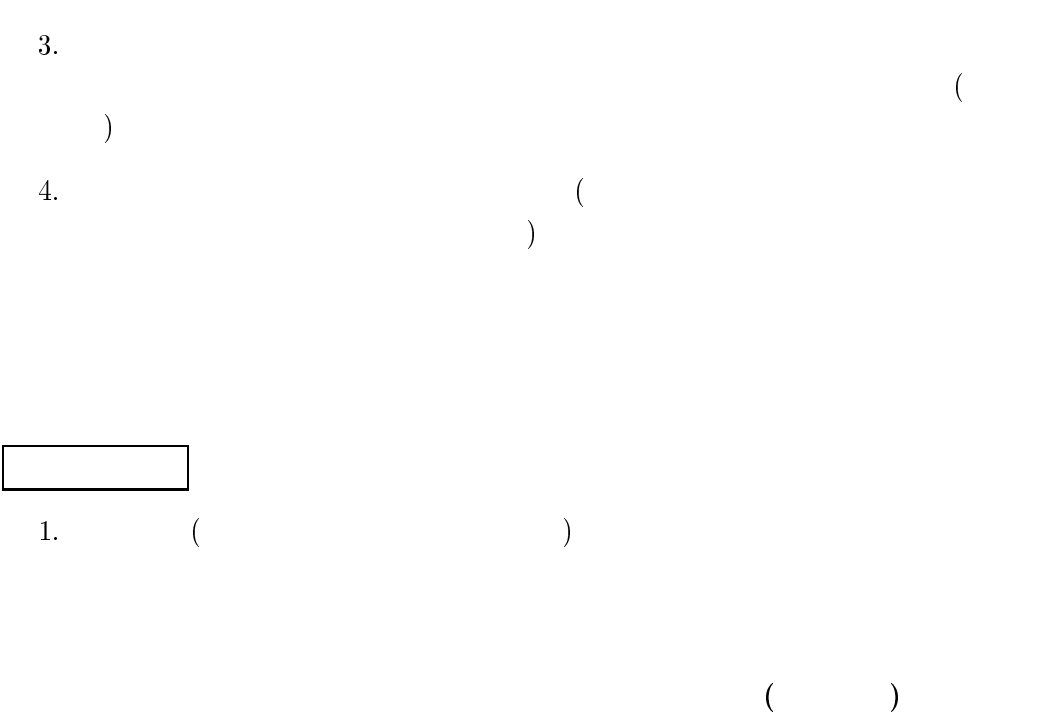

 $(1$  $(1.20)$ 

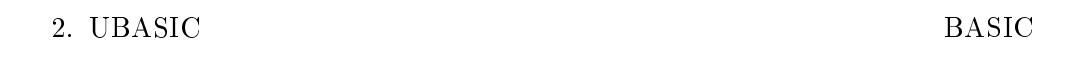

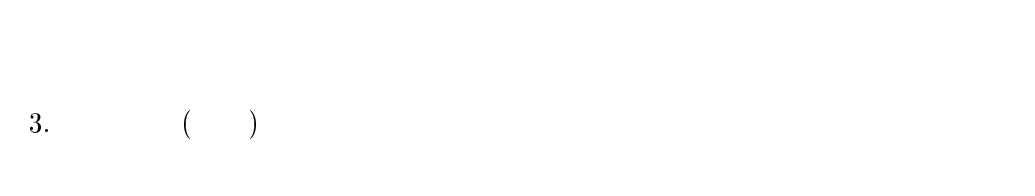

 $4.$ 

 $P_d \hspace{1.5cm} P_d$ 

- $d = 0, 1, 2, \cdots$   $0 \le x \le 1$   $P_d(x) = 1$   $x \ge 2^d$  $P_d(x) = 0$  .  $P_d(x)$  .  $x$  $0 \leq P_d(x) \leq 1$   $x \geq 0$
- $x \geq 0$   $P_d(x)$  d

•  $1 \le x \le 2$   $P_1(x) = \frac{1}{x} - 1.$  $\bullet$  (scalin  $L > 1$   $f_d(x) = P_d(L^d x)$  $d\to\infty$  and  $d$ L  $\frac{a}{a+1} = \log \frac{a}{2}$   $a > 0$  $a_0$  $L=\left(\frac{a_0+1}{2}\right)^{1/a_0}\approx 1.2$ 

• 
$$
f_d
$$
  $P_d$   
\n
$$
(1/L)^d
$$
\n
$$
f_d(x) = 1
$$
\n
$$
f_d(x) = 1
$$
\n
$$
f_d(x) = \frac{1}{L} \quad 1/L \leq x \leq 2/L
$$
\n
$$
f_1(x) = \frac{2}{Lx} - 1
$$
\n
$$
f_{d+1}(x) = \int_0^1 f_d(Lx \frac{1-u}{2}) f_d(Lx \frac{1+u}{2}) dx.
$$

1. 
$$
P_d
$$
  $f_d(x) = P_d(L^d x)$    
 (  
  $x L^d$   $)$   $L$ 

enewton

 $\rightarrow$ 

2. *n*  
\n
$$
f_d
$$
  $x_{d,i} = 2^{di/n}L^{-d}$ ,  $i = 0, 1, 2, \dots, n$ ,  
\n) UBASIC  
\n $f_d(x) = 0$   
\n $f_d$   $f_d(x) = 0$   
\n $f_d(x) = 0$   
\n $f_d(x) = 0$   
\n $f_d(x) = 0$   
\n $f_d(x) = 0$   
\n $f_d(x) = 0$ 

$$
n \\
$$

 $(m)$   $dmax$  " --- ${dmax - 1}$   ${f_d(x_{d,i}) | i =$  $\mathbf{v}$  $\{f_{d+1}(x_{d+1,k}) \mid k=0,1,2,\cdots,n\}$   $f_d$ 

とする.区分求積法 -

 $f_d(x)$ 

5. 
$$
f_d(x)
$$
 (enaisou)  $x \notin \{x_{d,i} | i = 0, 1, 2, \dots, n\}$ 

 $x_{d,i} = 2^{a_i/n} L^{-a}$ 

 $4.$  (eda

$$
z = \frac{n \log x}{d \log 2} + n \frac{\log L}{\log 2}
$$
  $i = [z] \tag{}$ 

 $6.$ 

(a) 
$$
\{(x_{d,i}, f_d(x_{d,i})) \mid i = 0, 1, 2, \dots, n\}
$$
  
\n(b)  $(x_{d,i}, f_d(x_{d,i}))$   
\n(c)  $x'_i, i = 1, 2, \dots, M,$   $f_d(x'_i)$   
\n(d)  $y_i, i = 1, 2, \dots, M,$   $f_d(x''_i) = y_i$   $x''_i$ 

$$
f_d \t [0, 1] (f_d(0) = 1, f_d((2/L)^d) = 0)
$$
  
\n
$$
y_i = i/10, i = 1, 2, \dots, 9
$$
  
\n
$$
f_d \t support(f(x) \neq 0
$$
  
\n
$$
f_d \t support(f(x) \neq 0
$$
  
\n
$$
x'_i d
$$
  
\n
$$
f_d(x_{d,i})
$$

$$
f_d(x_{d,i})
$$

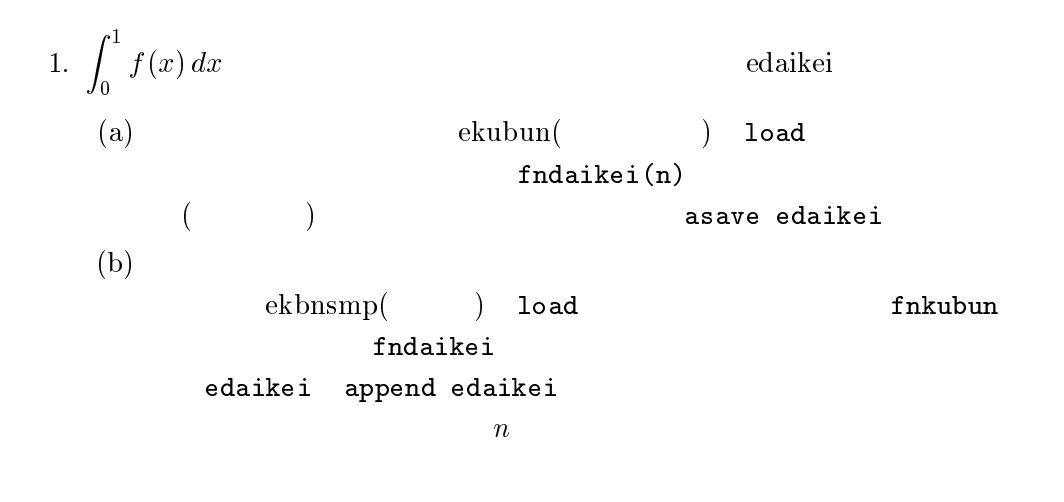

2.  $\blacksquare$ 

(a) *n* 
$$
x = 2^{dz/n}L^{-d}
$$
 *d*  
\n**file3 file3 file3**(*i*) =  $f_d(x_{d,i})$   
\n $(x_{d,i} = 2^{di/n}L^{-d})$   $x > 0$   $f_d$   $f_d(x)$   
\n $z = \frac{n \log x}{d \log 2} + n \frac{\log L}{\log 2}$   $(x = 2^{dz/n}L^{-d}$   
\n(b) *n,d,z* **fnaaisou(n,d,z)**  
\n(c) enaisou  
\ni. (1)  
\nii. (fnaaisou(n,d,z))  
\niii.  $z \le 0$  1  $z \ge n$  0 *y*  
\nreturn *y*  
\niv. *j z* (j=int(z))  
\nv. ( 0 < *z* < *n* ) (j, file3(*j*)) (*j* +  
\n1, file3(*j* + 1))  $z - j : j + 1 - z$  (*z, y*)  
\n*y* ( )  
\n(d)  
\n(e) *P*<sub>1</sub> ( )  
\nfile3 *P*<sub>1</sub>  
\nenaisou **append**  
\n(*P*<sub>1</sub>(*x*) =  $\frac{2}{x} - 1$  ( $0 \le x \le 1$ ))

$$
x \qquad \qquad z = \frac{n \log x}{d \log(2/L)} \qquad z \qquad \qquad \text{enaisou}
$$

3. 
$$
\text{erec}
$$
  
\n*n*, *dmax*  
\nrecursion:  $f_d($   
\n**Equation:**  
\n $f_d($   
\n $f_d(Lx(1-u)/2)f_d(Lx(1+u)/2)$   
\n $u = i/n($   
\n $j_d(Lx(1-u)/2)f_d(Lx(1+u)/2)$   
\n $i = 0, 1, 2, \dots, n$ 

file2(k)=fndaikei(n)  $f_{d+1}(x)$   $x = x_{d+1,k} =$  $2^{(a+1)k/n}L^{-a-1}$   $k = 0, 1, 2, \cdots, n$   $(k = 0 \ 1,$  $k = n \qquad 0, \qquad \quad \label{eq:1}$  $f_d$  finnaisou that the finnaisour that the final source  $f$  $f_d(x) = \texttt{fmnaisou}(n, d, \frac{G}{d\log 2} + n\frac{G}{\log 2})$  $file2$  $f_{d+1}$  recursion  $d$  $f_d$  fil  $file2$   -- - -  $\mathrm{Recursion}(d\quad \mathrm{loop}) \qquad \quad (\texttt{next} \qquad \quad) \quad f_{d+1}$  $200 - 240$ 4.  $f_2$  erec  $f_1$  $5.$  erec (asave) edaikei enaisou append  $dmax$  $\text{debug}(\ \)$ erec  $10$  'erec 20 ' $f(d+1;x)=1/(Lx)*int[0,Lx] f(d;y)f(d;Lx-y) dy, f(0;x)=(0$ 21 '  $=$   $int[0,1] f(d;Lx(1-u)/2) f(d:Lx(1+u)/2) du$ 30 point 2 \* +  +# 50 if  $n < 0$  then end + ,  
+#-

```
\mathbf{1} , and the set of the set of the set of the set of the set of the set of the set of the set of the set of the set of the set of the set of the set of the set of the set of the set of the set of the set of the set 
 	 +!+ 

 -
 4	 
 	 +!+ 

 -
 4	 
 -
	-
-
 5
 	 !
	1
 -
67"89"$$%9"1
* -
6789$$%91
 	 +!	1+ 	 

 :
160 ? #2 "n=";n\mathbf{5} \mathbf{5} \mathbf{5} \mathbf{6} \mathbf{7} \mathbf{8} \mathbf{8} \mathbf{1} \mathbf{5} \mathbf{1} \mathbf{5} \mathbf{1} \mathbf{1} \mathbf{1} \mathbf{1} \mathbf{1} \mathbf{1} \mathbf{1} \mathbf{1} \mathbf{1} \mathbf{1} \mathbf{1} \mathbf{1} \mathbf{1} \mathbf{2 	  	   -
9$  
190 ddkn=2^*(1/n) : dkn=ddkn : 'dkn=2^*((d+1)/n) (for output)
200 ? " d"; for k=9 to 1 step -1:? using (2,5), k/10; :next
210 ? #2 " d";:for k=9 to 1 step -1:? #2 using(2,5), k/10;:next
220 ? : ? #2
240 ? using(3,0), d+1; : ? #2 using(3,0), d+1;
250 ' recursion
```

```
510 ? : ? #2
530 close
540 end
```
 $1.99-90$ 

 $(a)$  $L$ 

(b)  
\n
$$
f(x) = \exp(-x^{a})
$$
\n
$$
\frac{1 - x^{a}, 0}{a + 1} = \log \frac{a + 1}{2} \quad a > 0
$$
\n
$$
f_1(x) = P_1(Lx)
$$
\n
$$
f_2(x) = \frac{1}{2} \quad (f_1(x) = 0)
$$
\n
$$
f_3(x) = \frac{1}{2} \quad (f_4(x) = 0)
$$
\n
$$
f_4(x) = \frac{1}{2} \quad (f_5(x) = 0)
$$
\n
$$
f_5(x) = \frac{1}{2} \quad (f_6(x) = 0)
$$
\n
$$
f_6(x) = \frac{1}{2} \quad (f_7(x) = 0)
$$
\n
$$
f_7(x) = \frac{1}{2} \quad (f_8(x) = 0)
$$
\n
$$
f_8(x) = \frac{1}{2} \quad (f_9(x) = 0)
$$
\n
$$
f_9(x) = \frac{1}{2} \quad (f_9(x) = 0)
$$
\n
$$
f_9(x) = \frac{1}{2} \quad (f_9(x) = 0)
$$
\n
$$
f_9(x) = \frac{1}{2} \quad (f_9(x) = 0)
$$
\n
$$
f_9(x) = \frac{1}{2} \quad (f_9(x) = 0)
$$
\n
$$
f_9(x) = \frac{1}{2} \quad (f_9(x) = 0)
$$
\n
$$
f_9(x) = \frac{1}{2} \quad (f_9(x) = 0)
$$
\n
$$
f_9(x) = \frac{1}{2} \quad (f_9(x) = 0)
$$
\n
$$
f_9(x) = \frac{1}{2} \quad (f_9(x) = 0)
$$
\n
$$
f_9(x) = \frac{1}{2} \quad (f_9(x) = 0)
$$
\n
$$
f_9(x) = \frac{1}{2} \quad (f_9(x) = 0)
$$
\n
$$
f_9(x) = \frac{1}{2} \quad (f_9(x) = 0)
$$
\n
$$
f_9(x) = \frac{1}{2} \quad (f_9(x) = 0)
$$
\n
$$
f_9(x) = \frac{1}{2} \quad (f_9(x)
$$

 $z<0 \qquad \qquad 1$  $\left( \begin{matrix} \nc \end{matrix} \right)$  n  $\qquad \qquad \text{(d)}$  $($ 

 $\left( \mathrm{e}\right)$  and  $\left( \mathrm{e}\right)$  and  $\left( \mathrm{e}\right)$ 2. (iii) and  $($  or  $)$  $\left(\mbox{FFT};\begin{array}{ll} \end{array}\right.\hspace{2cm}\left.\vphantom{\dfrac{1}{1}}\right.\\ \left.\vphantom{\dfrac{1}{1}}\right.\\ \left.\vphantom{\dfrac{1}{1}}\right.\\ \left.\vphantom{\dfrac{1}{1}}\right.\\ \left.\vphantom{\dfrac{1}{1}}\right.\\ \left.\vphantom{\dfrac{1}{1}}\right.\\ \left.\vphantom{\dfrac{1}{1}}\right.\\ \left.\vphantom{\dfrac{1}{1}}\right.\\ \left.\vphantom{\dfrac{1}{1}}\right.\\ \left.\vphantom{\dfrac{1}{1}}\right.\\ \left.\vphantom{\dfrac{1}{1$ 

 $3.$ 

 $4.$ 

 $($ 

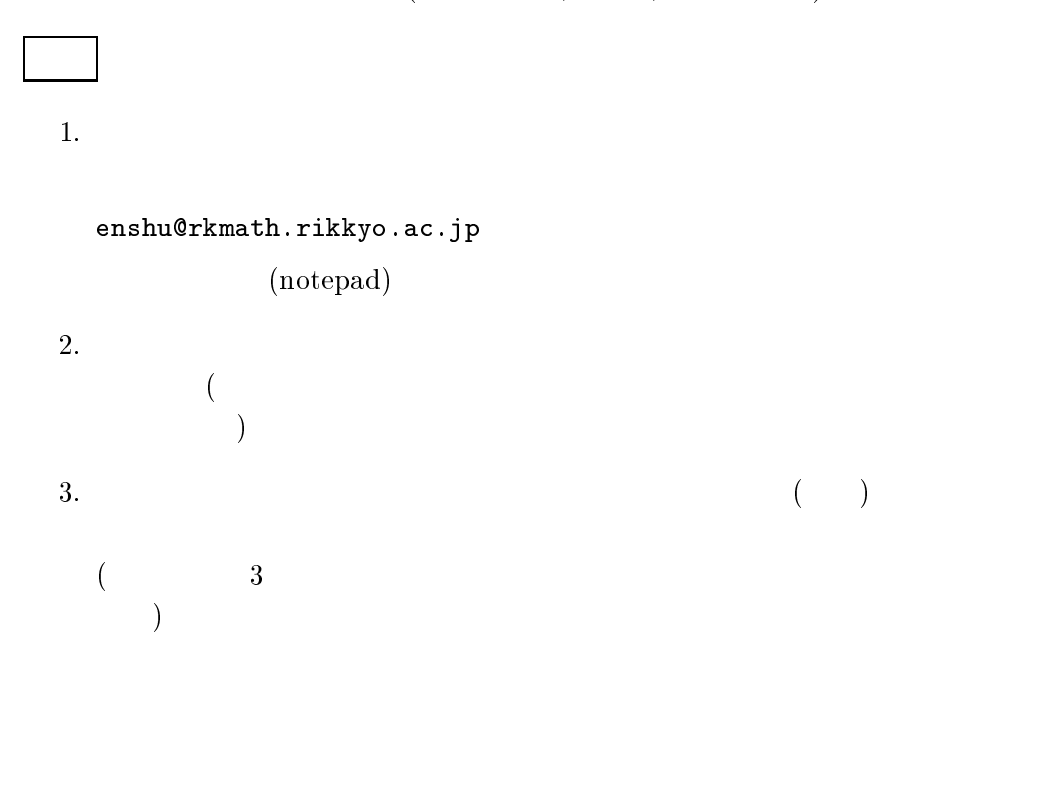

the contract of the contract of the contract of the contract of the contract of the contract of the contract of